## **行き先を探す**

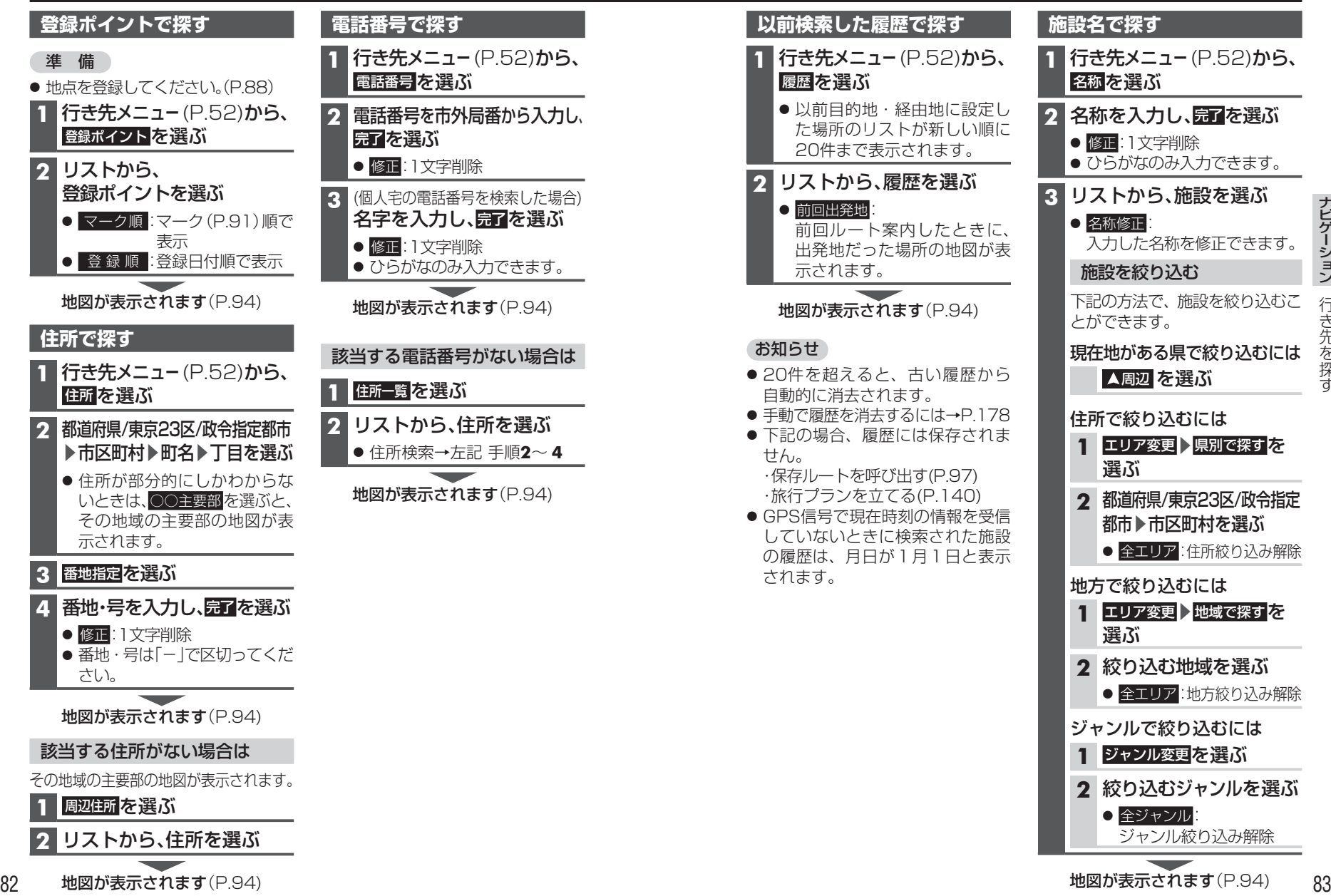

その地域の主要部の地図が表示されます。

## **1** 周辺住所 を選ぶ

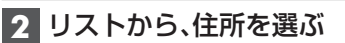

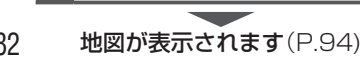

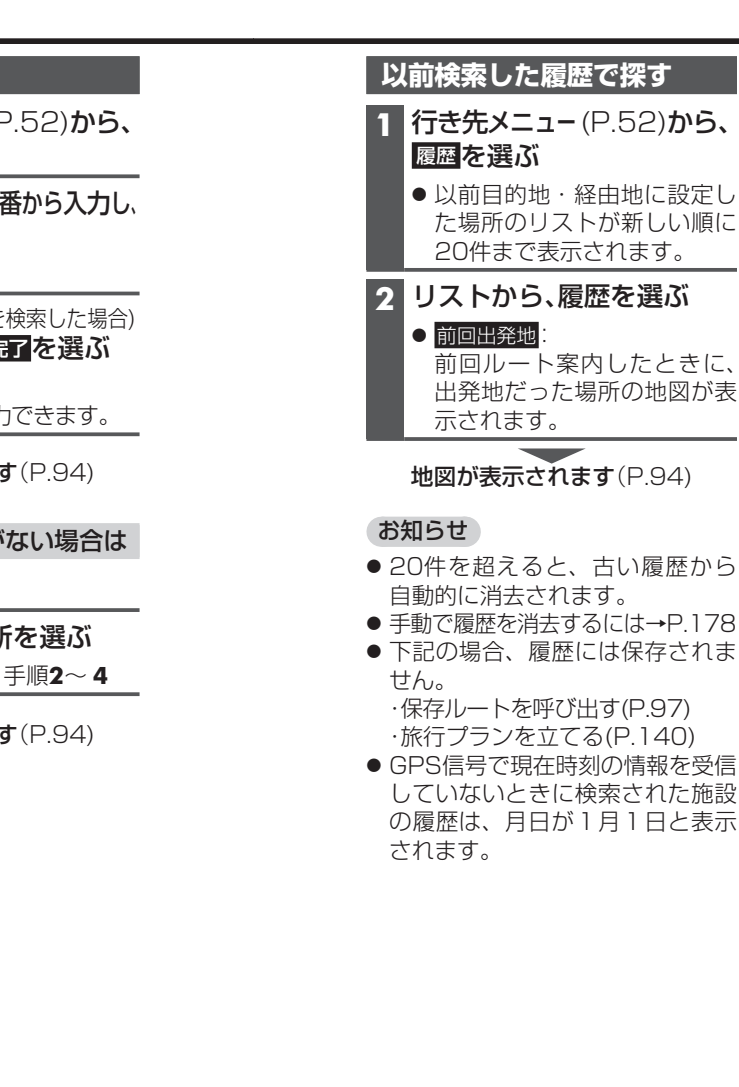

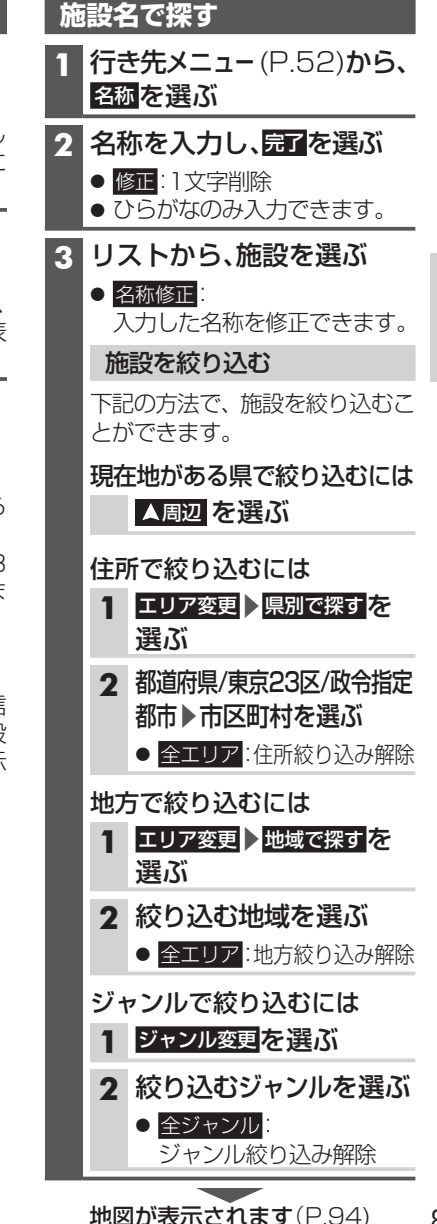